## **Objective 7—Save the Job, Then Output It as a PDF File**

- 1. Use the procedure from Activity 3, Objective 5 to save the file and create PDF output, using Activity Nine as the file name.
- 2. Open the PDF file.
- 3. Proof the final output PDF file.

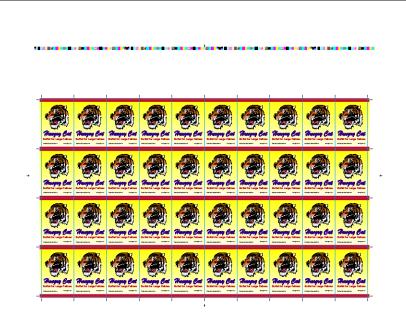

4. Close the PDF file.